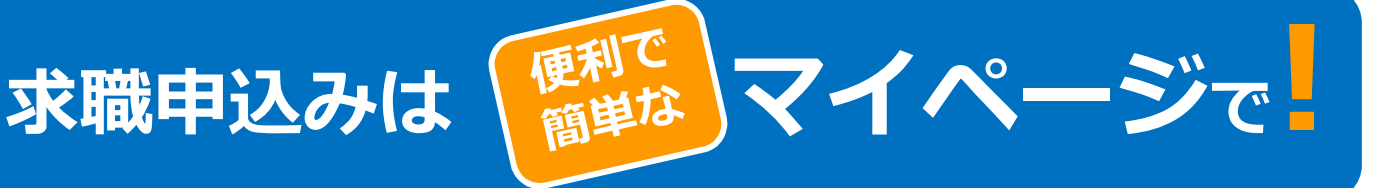

ハローワークインターネットサービス上に**「求職者マイページ」**を開設すると、ご自宅のパソコンや タブレット、スマートフォンなどから、気になった求人情報の保存など下記のサービスをご利用いただ けます。ハローワークのサービスをフル活用するためにも、マイページを開設しましょう!!

## **求職者マイページのメリット**

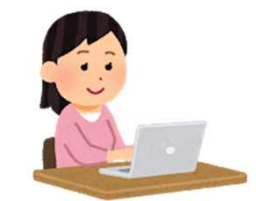

**○求人検索がよりスピーディに行えます! メリット**

▶あらかじめ3パターンの求人検索条件を登録できるため、求人検索をスピーディに行うこと ができます。

### **○求人の保管方法が楽になります! メリット**

▶検索・閲覧した求人情報の中から、気になる求人を300件まで一時保存ができるため、求 人を印刷したり、メモに残す手間が省けます。

## **○応募履歴の管理が行えます! メリット**

▶今までにハローワークでご紹介した求人の内容や紹介状、応募履歴を管理することができる ため、自身の求職活動の振り返りができます。

## **○情報提供の求人をリアルタイムで受け取れます!**

▶今までハローワークからの求人情報の提供は主に郵便で送っており、タイムラグが生じてい ましたが、フレッシュな求人をリアルタイムで受取ることができます。

**○求人事業者とのメッセージのやりとりができます!** ▶応募した求人の担当者と面接日の変更、選考結果の連絡等のメッセージ交換が行えます。 ※ただし、「求人者マイページ」を開設している求人事業所の場合に限られます。

**ハローワークサービスの追加リリース**

令和3年9月21日予定

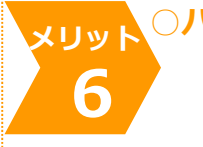

**7**

**1**

**2**

**3**

**メリット**

**4**

**メリット**

**5**

○**ハローワークからオンラインで職業紹介を受けることが可能に**! ▶ハローワークから求職者マイページを通じてオンライン職業紹介を受けることができます。 ▶求職者マイページに届いたハローワークがお勧めする求人情報について、志望動機等を作成 し、オンライン上で求人に応募することができます。

#### **○オンラインで求人に直接応募が可能に! メリット**

▶ハローワークインターネットサービスで求人を検索し、ハローワークを介さずに直接応募す ることができます。(オンライン自主応募の対象求人に限る)

▶応募した求人の履歴や採否結果などがオンラインで確認できます。

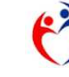

# **「求職者マイページ」を開設するには…**

※「求職者マイページ」を開設するには、ハローワークへの求職登録が必要です。

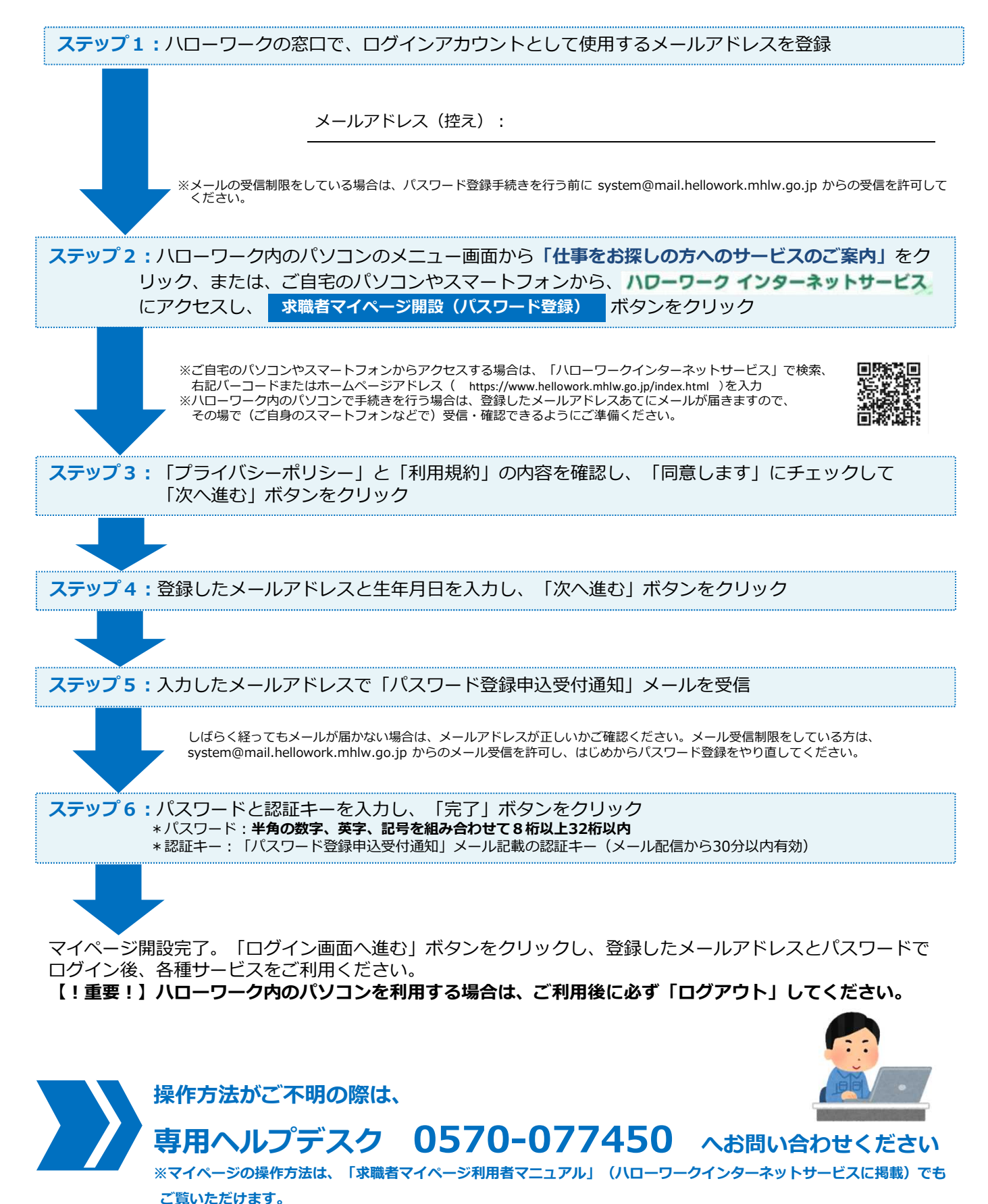